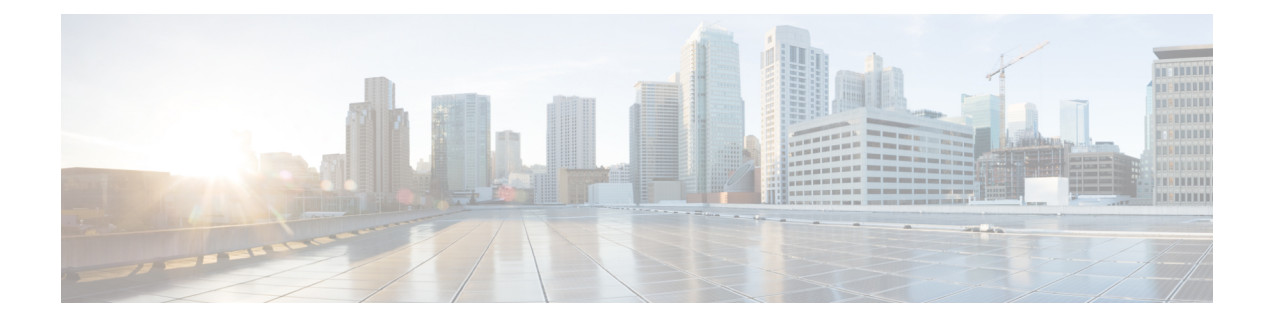

## **OpenConfig Support for NCS1K4-QXP-K9 Card**

The NCS1K4-QXP-K9 card is a single slot line card that is equipped with 16 QSFPDD ports. This chapter briefs the detail configurations, client and trunk optics, supported OpenConfig models for the NCS1K4-QXP-K9 card.

- [Overview,](#page-0-0) on page 1
- Supported Operational modes, Optics, and [OpenConfig](#page-0-1) Models, on page 1
- Client [Configuration](#page-2-0) Details, on page 3
- Sample [Configurations,](#page-3-0) on page 4

### <span id="page-0-0"></span>**Overview**

The NCS1K4-QXP-K9 card is a single slot line card and it is equipped with 16 QSFPDD ports. You can configure eight QSFPDD ports as trunk and eight QSFPDD parts as client.

The NCS1K4-QXP-K9 card supports both transponder (TXP) and muxponder(MXP) configuration and they can coexist on the same line card. The NCS1K4-QXP-K9 card is operational by default and there is no need to configure the line card mode for the card.

## <span id="page-0-1"></span>**Supported Operational modes, Optics, and OpenConfig Models**

The NCS1K4-QXP-K9 card supports the following Operating modes, client and trunk optics, and OpenConfig models:

#### **Operational Modes**

The following table provides information for Operational modess, related modulation, and FEC:

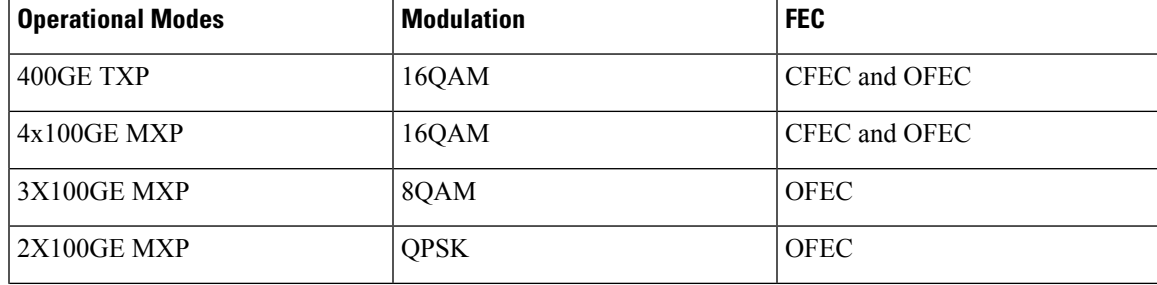

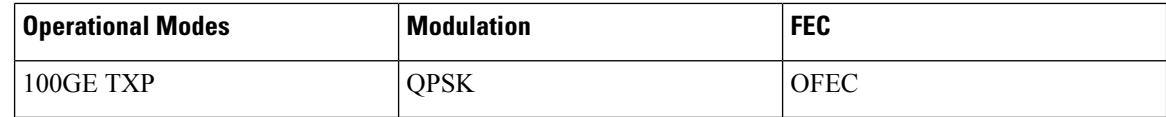

#### **Client Optics**

The following table provides information for PIDs, and its related payloads:

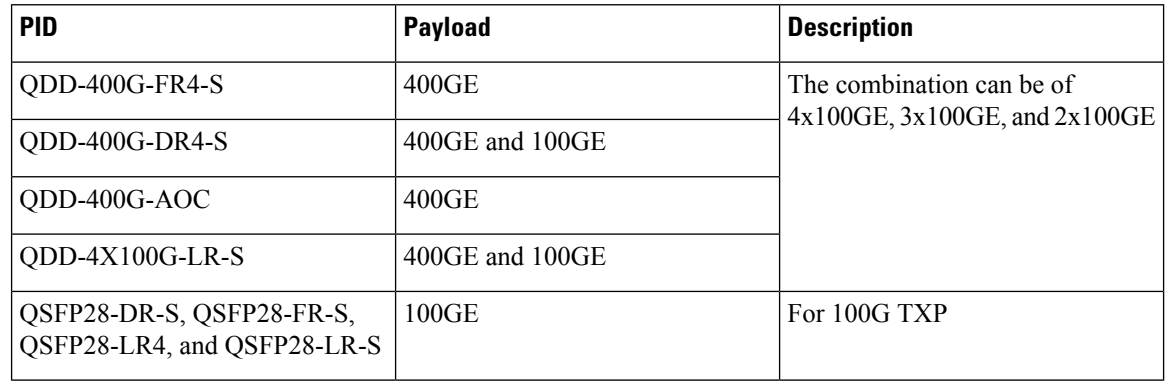

# **Note**

The 400G-DR4-S can be interoperable with QSFP28-DR-S and QSFP28 FR-S 100GE optics and the 4x100G-LR-S can be interoperable with QSFP28-DR-S and QSFP28 FR-S 100GE optics.

#### **Trunk Optics**

The following table provides information for PIDs, its related payloads, trunk ports, and inventory details:

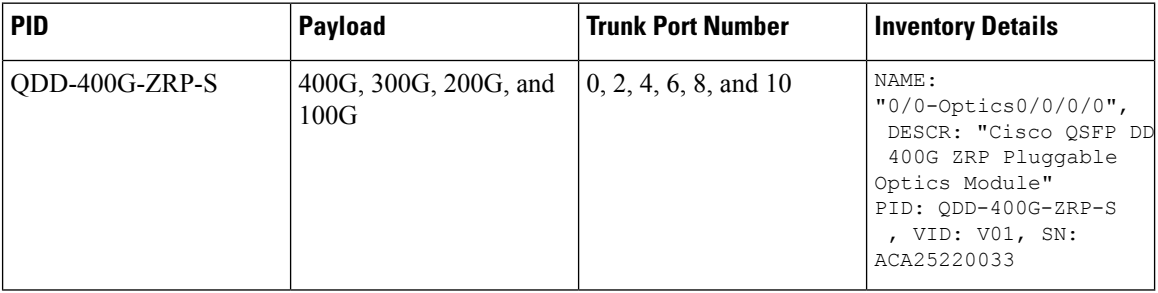

#### **OpenConfig Models**

The NCS1K4-QXP-K9 card supports the following OpenConfig models:

#### **Table 1: Supported OC Models**

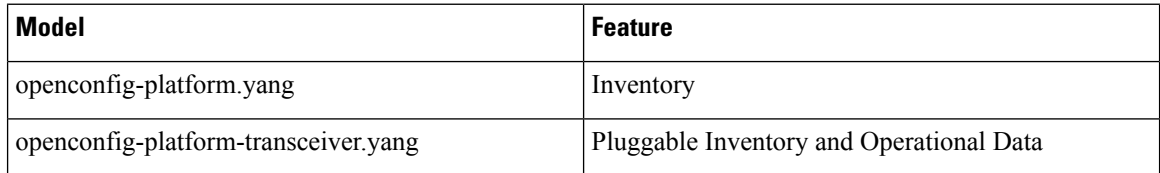

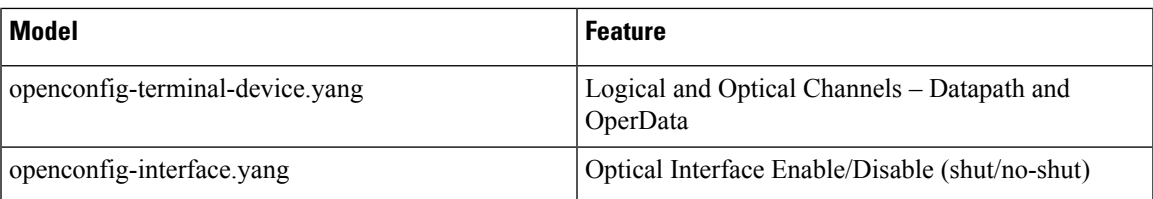

## <span id="page-2-0"></span>**Client Configuration Details**

The following table explains the different commands that are used for 100G and 400GE client ports.

**Table 2: Configuration Details for 100G and 400GE Client Ports**

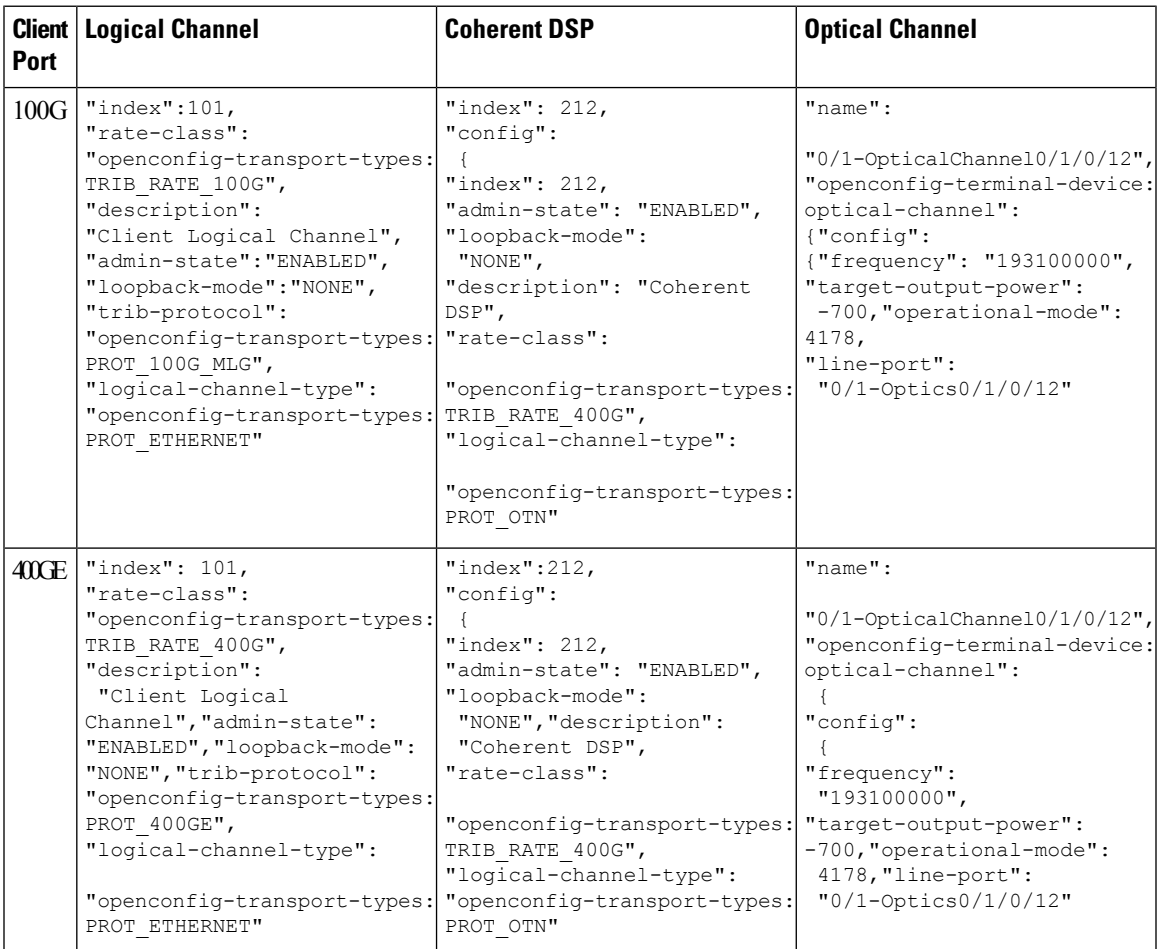

### <span id="page-3-0"></span>**Sample Configurations**

{

**Configuring 400 TXP (Client 1 and Slice 0)**

```
"openconfig-terminal-device:terminal-device":{
  "logical-channels":{
      "channel":[
         {
            "index":101,
            "config":{
               "index":101,
               "rate-class":"openconfig-transport-types:TRIB_RATE_400G",
               "admin-state":"ENABLED",
               "description":"Client Logical Channel",
               "trib-protocol":"openconfig-transport-types:PROT_400GE",
               "logical-channel-type":"openconfig-transport-types:PROT_ETHERNET"
            },
            "ingress":{
               "config":{
                  "transceiver":"0/0-Optics0/0/0/1",
                  "physical-channel":[
                     1
                  ]
               }
            },
            "logical-channel-assignments":{
               "assignment":[
                  {
                     "index":1,
                     "config":{
                        "index":1,
                        "allocation":"400",
                        "assignment-type":"LOGICAL_CHANNEL",
                        "description":"logical to logical assignemnt",
                        "logical-channel":110
                     }
                  }
               ]
            }
         },
         {
            "index":110,
            "config":{
               "index":110,
               "rate-class":"openconfig-transport-types:TRIB_RATE_400G",
               "admin-state":"ENABLED",
               "description":"Coherent DSP",
               "logical-channel-type":"openconfig-transport-types:PROT_OTN"
            },
            "logical-channel-assignments":{
               "assignment":[
                  {
                     "index":1,
                     "config":{
                        "index":1,
                        "allocation":"400",
                        "assignment-type":"OPTICAL_CHANNEL",
                        "description":"logical to optical",
                        "optical-channel":"0/0-OpticalChannel0/0/0/0"
                     }
```
}

```
}
              ]
          }
        }
     ]
   }
},
"openconfig-platform:components":{
   "component":[
      {
         "name":"0/0-OpticalChannel0/0/0/0",
         "openconfig-terminal-device:optical-channel":{
            "config":{
               "line-port":"0/0-Optics0/0/0/0"
            }
         }
     }
  ]
}
```
**Configuring 4x100G MXP (Client 1 and Slice 0)**

```
{
   "openconfig-terminal-device:terminal-device":{
      "logical-channels":{
         "channel":[
            {
               "index":101,
               "config":{
                  "index":101,
                  "rate-class":"openconfig-transport-types:TRIB_RATE_100G",
                  "admin-state":"ENABLED",
                  "description":"Client Logical Channel",
                  "trib-protocol":"openconfig-transport-types:PROT_100GE",
                  "logical-channel-type":"openconfig-transport-types:PROT_ETHERNET"
               },
               "ingress":{
                  "config":{
                     "transceiver":"0/0-Optics0/0/0/1",
                     "physical-channel":[
                        1
                     ]
                  }
               },
               "logical-channel-assignments":{
                  "assignment":[
                     {
                        "index":1,
                        "config":{
                           "index":1,
                           "allocation":"100",
                           "assignment-type":"LOGICAL_CHANNEL",
                           "description":"logical to logical assignemnt",
                           "logical-channel":110
                        }
                     }
                  ]
               }
            },
            {
               "index":102,
               "config":{
                  "index":102,
```

```
"rate-class":"openconfig-transport-types:TRIB_RATE_100G",
      "admin-state":"ENABLED",
      "description":"Client Logical Channel",
      "trib-protocol":"openconfig-transport-types:PROT_100GE",
      "logical-channel-type":"openconfig-transport-types:PROT_ETHERNET"
   },
   "ingress":{
      "config":{
         "transceiver":"0/0-Optics0/0/0/1",
         "physical-channel":[
            2
         ]
      }
   },
   "logical-channel-assignments":{
      "assignment":[
         {
            "index":1,
            "config":{
                "index":1,
                "allocation":"100",
                "assignment-type":"LOGICAL_CHANNEL",
                "description":"logical to logical assignemnt",
                "logical-channel":110
            }
         }
      ]
   }
},
{
   "index":103,
   "config":{
      "index":103,
      "rate-class":"openconfig-transport-types:TRIB_RATE_100G",
      "admin-state":"ENABLED",
      "description":"Client Logical Channel",
      "trib-protocol":"openconfig-transport-types:PROT_100GE",
      "logical-channel-type":"openconfig-transport-types:PROT_ETHERNET"
   },
   "ingress":{
      "config":{
         "transceiver":"0/0-Optics0/0/0/1",
         "physical-channel":[
            3
         \begin{array}{c} \hline \end{array}}
   },
   "logical-channel-assignments":{
      "assignment":[
         {
            "index":1,
            "config":{
                "index":1,
                "allocation":"100",
                "assignment-type":"LOGICAL_CHANNEL",
                "description":"logical to logical assignemnt",
                "logical-channel":110
            }
         }
      ]
   }
},
{
   "index":104,
```

```
"config":{
               "index":104,
               "rate-class":"openconfig-transport-types:TRIB_RATE_100G",
               "admin-state":"ENABLED",
               "description":"Client Logical Channel",
               "trib-protocol":"openconfig-transport-types:PROT_100GE",
               "logical-channel-type":"openconfig-transport-types:PROT_ETHERNET"
            },
            "ingress":{
               "config":{
                  "transceiver":"0/0-Optics0/0/0/1",
                  "physical-channel":[
                    4
                  ]
               }
            },
            "logical-channel-assignments":{
               "assignment":[
                  {
                     "index":1,
                     "config":{
                        "index":1,
                        "allocation":"100",
                        "assignment-type":"LOGICAL_CHANNEL",
                        "description":"logical to logical assignemnt",
                        "logical-channel":110
                     }
                  }
               ]
            }
         },
         {
            "index":110,
            "config":{
               "index":110,
               "rate-class":"openconfig-transport-types:TRIB_RATE_400G",
               "admin-state":"ENABLED",
               "description":"Coherent DSP",
               "logical-channel-type":"openconfig-transport-types:PROT_OTN"
            },
            "logical-channel-assignments":{
               "assignment":[
                  {
                     "index":1,
                     "config":{
                        "index":1,
                        "allocation":"400",
                        "assignment-type":"OPTICAL_CHANNEL",
                        "description":"logical to optical",
                        "optical-channel":"0/0-OpticalChannel0/0/0/0"
                     }
                  }
              ]
           }
         }
     ]
  }
},
"openconfig-platform:components":{
   "component":[
      {
         "name":"0/0-OpticalChannel0/0/0/0",
         "openconfig-terminal-device:optical-channel":{
            "config":{
```
{

```
"line-port":"0/0-Optics0/0/0/0"
              }
          }
       }
     ]
  }
}
```
#### **Configuring 400G TXP (Client 11 and Slice 5)**

```
"openconfig-terminal-device:terminal-device":{
   "logical-channels":{
      "channel":[
         {
            "index":1111,
            "config":{
               "index":1111,
               "rate-class":"openconfig-transport-types:TRIB_RATE_100G",
               "admin-state":"ENABLED",
               "loopback-mode":"NONE",
               "description":"Client Logical Channel",
               "trib-protocol":"openconfig-transport-types:PROT_100GE",
               "logical-channel-type":"openconfig-transport-types:PROT_ETHERNET"
            },
            "ingress":{
               "config":{
                  "transceiver":"0/0-Optics0/0/0/11"
               }
            },
            "logical-channel-assignments":{
               "assignment":[
                  {
                     "index":1,
                     "config":{
                        "index":1,
                        "allocation":"100",
                        "assignment-type":"LOGICAL_CHANNEL",
                        "description":"logical to logical assignemnt",
                        "logical-channel":1110
                     }
                  }
               ]
            },
            "ethernet":{
               "config":{
                  "client-als":"LASER_SHUTDOWN"
               }
            }
         },
         {
            "index":1110,
            "config":{
               "index":1110,
               "rate-class":"openconfig-transport-types:TRIB_RATE_100G",
               "admin-state":"ENABLED",
               "loopback-mode":"NONE",
               "description":"Coherent DSP",
               "logical-channel-type":"openconfig-transport-types:PROT_OTN"
            },
            "logical-channel-assignments":{
               "assignment":[
                  {
                     "index":1,
```

```
"config":{
                             "index":1,
                              "allocation":"100",
                              "assignment-type":"OPTICAL_CHANNEL",
                              "description":"logical to optical",
                              "optical-channel":"0/0-OpticalChannel0/0/0/10"
                          }
                     \qquad \}\overline{1}\qquad \}}
         ]
      }
   },
   "openconfig-platform:components":{
      "component":[
         \{"name":"0/0-OpticalChannel0/0/0/10",
             "openconfig-terminal-device:optical-channel":{
                "config":{
                   "line-port":"0/0-Optics0/0/0/10"
                }
            }
        \qquad \}\blacksquare}
}
```
 $\mathbf I$